## **Єдиний державний екзамен з МАТЕМАТИКИ**

#### **Варіант 4326**

#### **Інструкція щодо виконання роботи**

Екзаменаційна робота складається з двох частин і містить 21 завдання.

Частина 1 містить 11 завдань базового рівня складності з короткою відповіддю.

Частина 2 містить 4 завдання підвищеного рівня складності з короткою відповіддю і 6 завдань підвищеного і високого рівня складності з розгорнутою відповіддю.

На виконання екзаменаційної роботи з математики відводиться 3 години 55 хвилин (235 хвилин).

Відповіді до завдань 1–15 записуються у вигляді цілого числа або скінченного десяткового дробу.

Числа запишіть у поля відповідей в тексті роботи, а потім перенесіть у бланк відповідей № 1.

КВМ Бланк

Відповідь: *–0,8* .  $10 - 0, 8$ 

При виконанні завдань 16-21 потрібно записати повне рішення і відповідь у бланку відповідей № 2.

Всі бланки ЄДЕ заповнюються яскравими чорними чорнилами.

Допускається використання гелевої, капілярної або пір'яної ручок.

При виконанні завдань можна користуватися чернеткою. **Записи у чернетці не враховуються при оцінюванні роботи.**

Бали, отримані Вами за виконані завдання, підсумовуються. Намагайтеся виконати якомога більше завдань і набрати найбільшу кількість балів.

## *Бажаємо успіху!*

#### **Частина 1**

*Відповіддю до завдань 1-11 є ціле число або скінченний десятковий дріб. Відповідь запишіть у БЛАНК ВІДПОВІДЕЙ № 1 праворуч від номера виконуваного завдання, починаючи з першої клітинки. Кожну цифру, знак мінус і кому пишіть в окремій клітинці у відповідності з наведеними у бланку зразками. Одиниці вимірювань писати не потрібно.*

Шоколадка коштує 30 рублів. У неділю в супермаркеті діє спеціальна пропозиція: заплативши за дві шоколадки, покупець отримує три (одну в подарунок). Скільки шоколадок можна отримати на 500 рублів у неділю? Відповідь\_*\_\_\_\_\_\_\_\_\_\_\_\_\_\_\_\_\_\_\_\_\_\_\_\_\_\_*

**2**

**1**

У магазині всі меблі продаються в розібраному вигляді. Покупець може замовити складання меблів на дому, вартість якого становить 10% від вартості куплених меблів. Шафа коштує 3100 рублів. У скільки рублів обійдеться покупка цієї шафи разом зі складанням?

Відповідь*\_\_\_\_\_\_\_\_\_\_\_\_\_\_\_\_\_\_\_\_\_\_\_\_\_\_*

**3**

На рисунку жирними точками показано добову кількість опадів, що випадали в Томську з 8 по 24 січня 2005 року. По горизонталі вказуються числа місяця, по вертикалі - кількість опадів, що випали у відповідний день, у міліметрах. Для наочності жирні точки на рисунку з'єднані лінією. Визначте за рисунком, яка найбільша кількість опадів випала в період з 17 по 24 січня. Відповідь подайте в міліметрах.

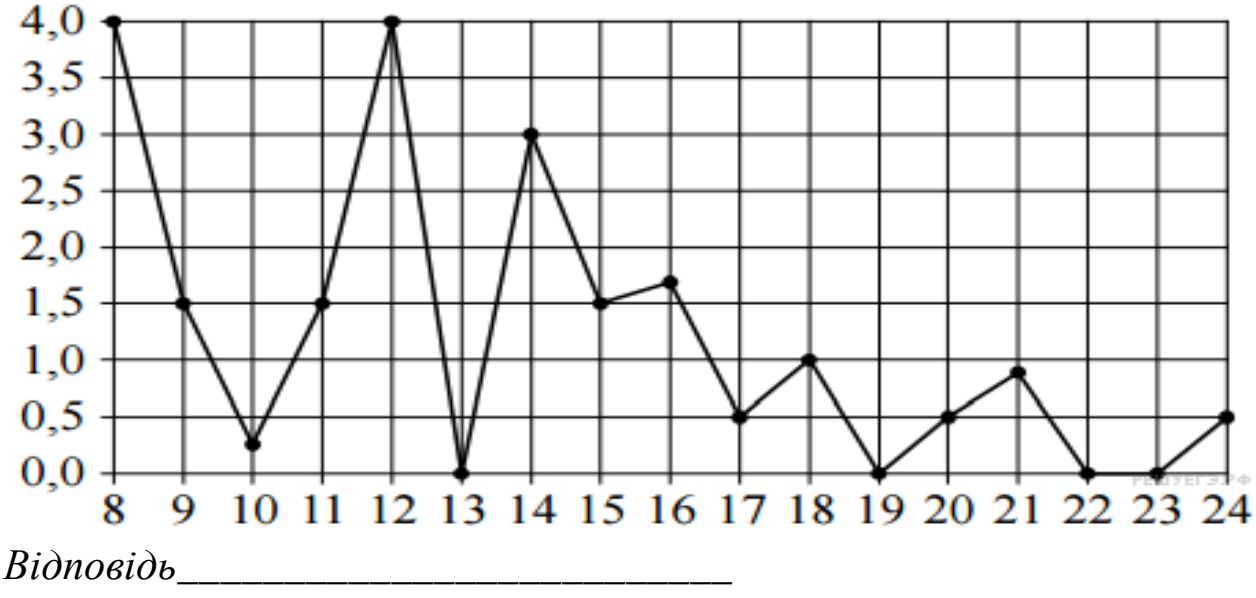

**4**

Другий закон Ньютона можна записати у вигляді *F = ma* , де *F* — сила (у ньютонах), яка діє на тіло, *m* — його маса (у кілограмах), *a* прискорення, з яким рухається тіло (у м/с<sup>2</sup> ). Знайдіть *m* (у кілограмах), якщо  $\vec{F} = 296$  H i  $a = 37$  M/c<sup>2</sup>.

*Відповідь*

На папері в клітинку зображений круг. Яка площа круга, якщо площа заштрихованого сектора дорівнює 56?

*Відповідь \_\_\_\_\_\_\_\_\_\_\_\_\_\_\_\_\_\_\_\_\_\_\_\_\_\_*

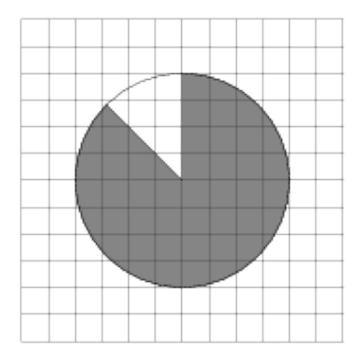

# **6**

Перед початком першого туру чемпіонату з шашок учасників розбивають на ігрові пари випадково за допомогою жереба. Усього в чемпіонаті беруть участь 26 шашкістів, серед яких 3 - учасники з Росії, у тому числі Василь Лукін. Знайдіть імовірність того, що в першому турі Василь Лукін буде грати з будь-яким шашкістом із Росії? *Відповідь\_\_\_\_\_\_\_\_\_\_\_\_\_\_\_\_\_\_\_\_\_\_\_\_\_\_*

**7**

Знайдіть корінь рівняння  $\,\,$   $\log_{1}$  $(8 - 4x) = -2.$ 

*Відповідь \_\_\_\_\_\_\_\_\_\_\_\_\_\_\_\_\_\_\_\_\_\_\_\_\_\_*

**8**

у трикутнику *АВС АС=ВС=4*√5*, АВ=16*. Знайдіть *tgA*. *Відповідь \_\_\_\_\_\_\_\_\_\_\_\_\_\_\_\_\_\_\_\_\_\_\_\_\_\_*

2

# **9**

На рисунку зображено графік функції *y = f (x)* і позначені точки *A, B, C* і *D* на осі *x.* Користуючись графіком, поставте у відповідність кожній точці характеристику функції та її похідної.

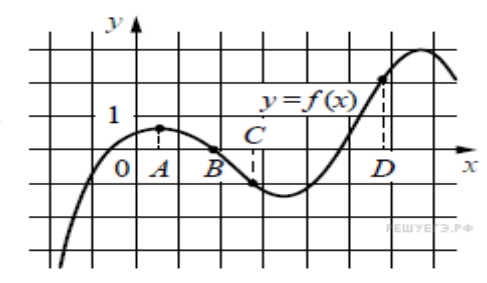

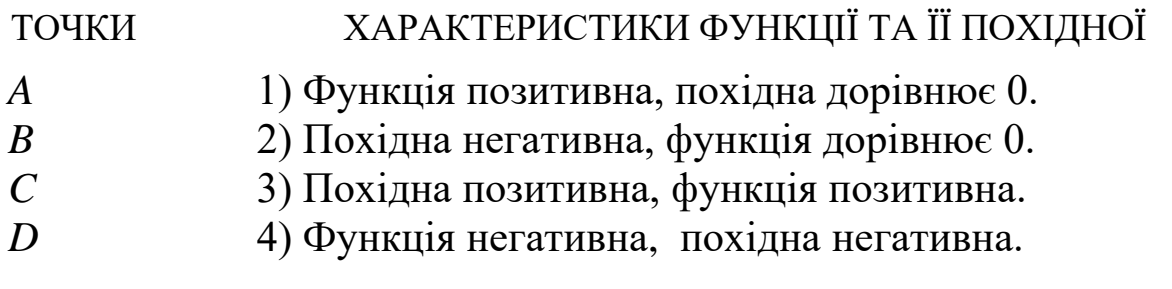

У таблиці під кожною буквою вкажіть відповідний номер. *Відповідь:*

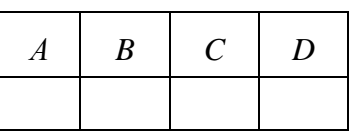

Основою прямої трикутної призми є прямокутний трикутник з катетами 6 і 8. Площа її поверхні дорівнює 288. Знайдіть висоту призми.

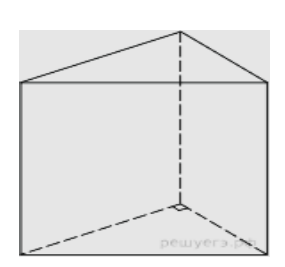

*Відповідь\_\_\_\_\_\_\_\_\_\_\_\_\_\_\_\_\_\_\_\_\_\_\_\_\_\_*

**11**

**10**

Клієнт хоче орендувати автомобіль на добу для поїздки протяжністю 500 км. У таблиці наведено характеристики трьох автомобілів і вартість їхньої оренди.

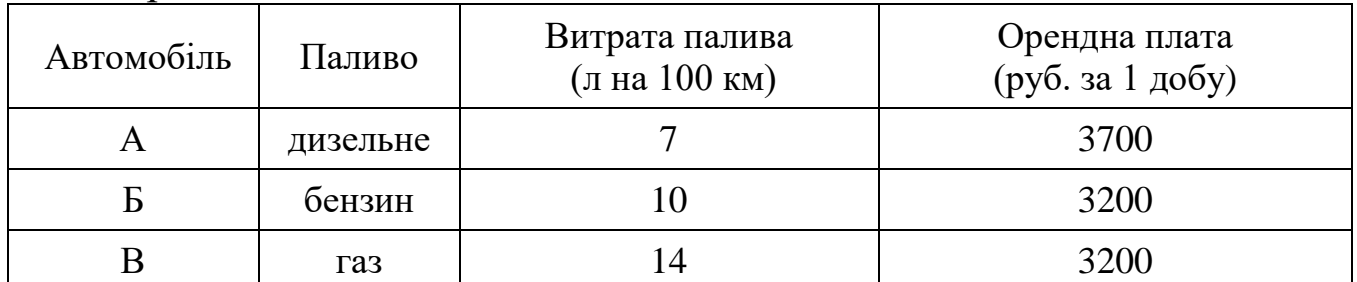

Крім оренди, клієнт зобов'язаний сплатити паливо для автомобіля на всю поїздку. Ціна дизельного палива - 25 рублів за літр, бензину - 35 рублів за літр, газу - 20 рублів за літр. Скільки рублів заплатить клієнт за оренду й паливо, якщо вибере найдешевший варіант?

*Відповідь\_\_\_\_\_\_\_\_\_\_\_\_\_\_\_\_\_\_\_\_\_\_\_\_\_\_*

*Не забудьте перенести всі відповіді у БЛАНК ВІДПОВІДЕЙ №1*

### **Частина 2**

*Відповіддю на завдання 12-15 повинно бути ціле число або скінченний дріб. Відповідь необхідно записати у БЛАНК ВІДПОВІДЕЙ № 1 праворуч від номера виконуваного завдання, починаючи з першої клітинки. Кожну цифру, знак мінус та кому пишіть в окремій клітинці відповідно до наведених у бланку зразків. Одиниці вимірювань писати не потрібно.*

**12**

$$
\overline{\mathbf{3}_{\mathsf{Haŭjit}} 5 \sin \alpha}, \mathsf{akmo} \cos \alpha = \frac{2\sqrt{6}}{5} \cdot \alpha \in \left(\frac{3\pi}{2}, 2\pi\right).
$$

*Відповідь \_\_\_\_\_\_\_\_\_\_\_\_\_\_\_\_\_\_\_\_\_\_\_\_\_\_*

## **13**

Одна з граней прямокутного паралелепіпеда квадрат. Діагональ паралелепіпеда дорівнює 2 і  $\boldsymbol{A}$ утворює з площиною цієї грані кут 30°. Знайдіть об'єм паралелепіпеда. *Відповідь \_\_\_\_\_\_\_\_\_\_\_\_\_\_\_\_\_\_\_\_\_\_\_\_\_\_*

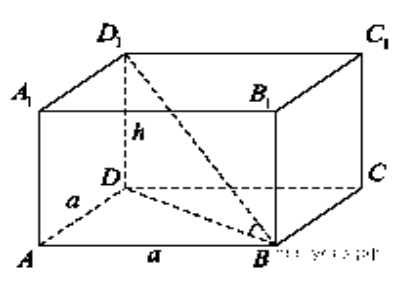

**Варіант - 4326**

**14**

Знайдіть найменше значення функції  $y = e^{2x} - 4e^x + 6$ на відрізку [0; 3]. *Відповідь \_\_\_\_\_\_\_\_\_\_\_\_\_\_\_\_\_\_\_\_\_\_\_\_\_\_*

# **15**

На виготовлення 99 деталей перший робітник витрачає на 2 години менше, ніж другий робітник на виготовлення 110 таких же деталей. Відомо, що перший робітник за годину виготовляє на 1 деталь більше, ніж другий. Скільки деталей за годину виготовляє другий робітник? *Відповідь \_\_\_\_\_\_\_\_\_\_\_\_\_\_\_\_\_\_\_\_\_\_\_\_\_\_*

# *Не забудьте перенести всі відповіді у БЛАНК ВІДПОВІДЕЙ №1*

*Для запису рішень і відповідей на завдання 16-21 використовуйте БЛАНК ВІДПОВІДЕЙ №2. Запишіть спочатку номер виконуваного завдання (16, 17 і т.д.), а потім повне обґрунтоване рішення і відповідь. Відповіді записуйте чітко і розбірливо.*

**16**

 $\sin 2x - 2\sqrt{3} \sin^2 x + 4\cos x - 4\sqrt{3} \sin x = 0.$ а) Розв'яжіть рівняння б) Знайдіть усі корені цього рівняння, що належать відрізку  $\left[-\frac{\pi}{2}, \pi\right]$ . **17**

У правильній трикутній призмі *ABCA*1*B*1*C*<sup>1</sup> висота дорвнює 2, сторона основи дорвнює 1. Знайдіть відстань від точки *B1* до прямої *AC1*.

## **18**

Розв'яжіть систему нерівностей 
$$
\begin{cases} \log_{5-x}(x+3) \le 0, \\ x + \frac{8x - 25}{x - 3} + \frac{x^2 + 41x - 136}{x^2 - 10x + 21} \le 1. \end{cases}
$$

**19**

Точка О - центр кола, вписаного в трикутник ABC. На продовженні відрізка AO за точку О позначена точка K так, що BK = OK.

а) Доведіть, що чотирикутник ABKC вписаний.

б) Знайдіть довжину відрізка AO, якщо відомо, що радіуси вписаних і описаних кіл трикутника ABC дорівнюють 3 і 12 відповідно, а OK = 5.

Графік функції  $f(x) = x^3 + ax^2 + bx + c$ ,  $c < 0$ , перетинає вісь ординат у точці А і має рівно дві загальні точки M і N із віссю абсцис. Пряма, що торкається цього графіка в точці M, проходить через точку А. Знайдіть а, b і с, якщо площа трикутника AMN дорівнює 1.

**21**

Задумано кілька натуральних чисел (не обов'язково різних). Ці числа та всі їхні можливі добутки (по 2 числа, по 3 числа і т. Д.) виписують на дошку. Якщо якесь число n, виписане на дошку, повторюється кілька разів, то на дошці залишають одне таке число n, а решта числа, які дорівнюють n, стирають. Наприклад, якщо задумані числа 1, 3, 3, 4, то на дошці буде записаний набір 1, 3, 4, 9, 12, 36.

а) Наведіть приклад задуманих чисел, для яких на дошці буде записаний набір 2, 3, 5, 6, 10, 15, 25, 30, 50, 75, 150.

б) Чи існує приклад таких задуманих чисел, для яких на дошці буде записаний набір 2, 5, 10, 11, 22, 25, 55, 110, 275, 550?

в) Наведіть усі приклади п'яти задуманих чисел, для яких на дошці буде записаний набір, найбільше число в якому дорівнюватиме 91.